# Examcollection

<http://www.ipass4sure.com/examcollection.htm>

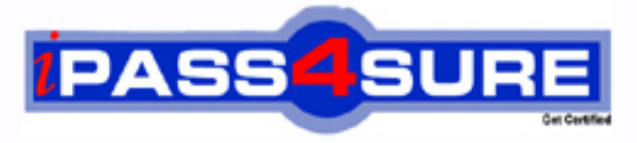

http://www.ipass4sure.com

# **9A0-062**

# **ADOBE** Adobe Encore DVD 2.0 ACE Exam

**http://www.ipass4sure.com/exams.asp?examcode=9A0-062**

**The 9A0-062 practice exam is written and formatted by Certified Senior IT Professionals working in today's prospering companies and data centers all over the world! The 9A0-062 Practice Test covers all the exam topics and objectives and will prepare you for success quickly and efficiently. The 9A0-062 exam is very challenging, but with our 9A0-062 questions and answers practice exam, you can feel confident in obtaining your success on the 9A0-062 exam on your FIRST TRY!**

**ADOBE 9A0-062 Exam Features**

- **Detailed questions and answers for 9A0-062 exam**
- **Try a demo before buying any ADOBE exam**
- **9A0-062 questions and answers, updated regularly**
- **Verified 9A0-062 answers by Experts and bear almost 100% accuracy**
- **9A0-062 tested and verified before publishing**
- **9A0-062 examcollection vce questions with exhibits**
- **9A0-062 same questions as real exam with multiple choice options**

**Acquiring ADOBE certifications are becoming a huge task in the field of I.T. More over these exams like 9A0-062 exam are now continuously updating and accepting this challenge is itself a task. This 9A0-062 test is an important part of ADOBE certifications. We have the resources to prepare you for this. The 9A0-062 exam is essential and core part of ADOBE certifications and once you clear the exam you will be able to solve the real life problems yourself.Want to take advantage of the Real 9A0-062 Test and save time and money while developing your skills to pass your ADOBE 9A0-062 Exam? Let us help you climb that ladder of success and pass your 9A0-062 now!**

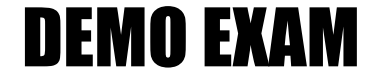

### For Full Version visit

<http://www.ipass4sure.com/allexams.asp>

#### **Question: 1**

Click the Exhibit button.

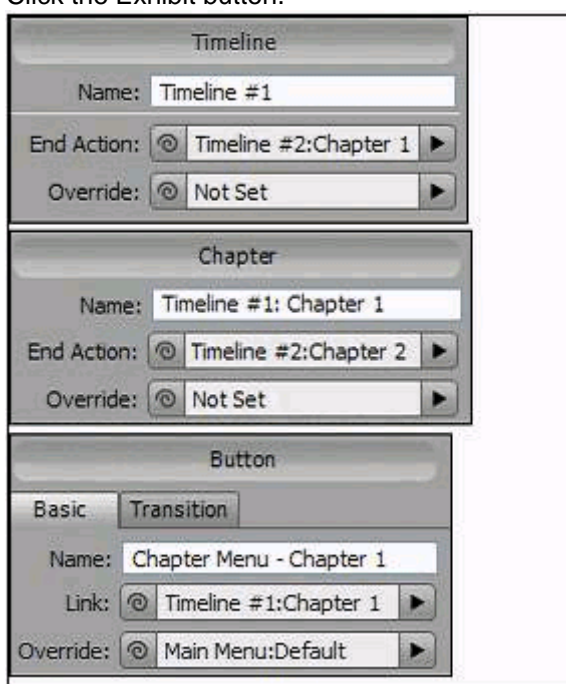

You have set up a timel[ine and menus with features shown in the three Pr](http://www.test-kings.com)operties panel views in the exhibit. Timeline #1 has only one chapter point. When a viewer clicks the Chapter Menu - Chapter 1 button, Timeline #1 will play starting at Chapter 1 and continue to the end of Timeline #1.

What will happen next?

- A Timeline #2: Chapter 1 will start to play.
- B Timeline #2: Chapter 2 will start to play.
- C The DVD will return viewers to the main menu.
- D The DVD will return viewers to the chapter menu.

#### **Answer: C**

#### **Question: 2**

You have ten separate timelines that you want to play in different orders from different buttons. You want button one to play the odd numbered timelines and button two to play the even numbered timelines. What should you do?

- A use two different play lists and assign one to each button
- B use a combination of end actions and overrides on the buttons
- C use a combination of end actions and overrides on the timelines
- D use two different chapter play lists and assign one to each button

#### **Answer: A**

#### **Question: 3**

What happens when you set the Video property in the Motion tab of the menu Properties?

A - It sets that video as the first play object.

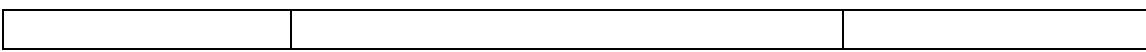

- B It sets that video as the default object for that menu.
- C It sets that video as the motion background for that menu.
- D It sets that video as the video assigned to animated buttons.

#### **Answer: C**

#### **Question: 4**

You have a menu where users can select the Active Audio Track. When they return to this menu you want the menu to indicate the active audio track they have been listening to. What should you do?

- A use the Specify Link dialog to set the audio track value
- B use the audio timeline to specify the audio channel default
- C use the Menu panel to specify Active Audio Track for the Default button
- D use the Menu panel to specify and override to the Active Audio channel

#### **Answer: C**

#### **Question: 5**

You have created a DV[D for a sports team that contains game highlights,](http://www.test-kings.com) player profiles, and other footage. You want to provide options to play different related timelines such as all games versus a particular team. What should you do?

- A create a play list for each scenario
- B change the button override for each timeline, slideshow etc.
- C create a chapter play list linked from a series of chapter menus
- D create a series of submenus with buttons linked to timelines containing content for each scenario

#### **Answer: A**

#### **Question: 6**

You create a music video DVD and place each video in its own timeline. You create a Play All button on the main menu that links to the first timeline. You set the end action of each timeline to point to the next timeline until all timelines have played. You also create a button that links to each individual video and returns the user to the main menu after the video ends. Which button navigation option is used by the individual song buttons?

- A First Play
- B End Action
- C Standard Link
- D End Action Override

#### **Answer: D**

## **Question: 7**

Which three statements are true about a chapter play list? (Choose three.)

- A A chapter play list can be used to link multiple timelines.
- B A chapter play list can be used to change the end action of a timeline.
- C A chapter play list can be used to view content in nonsequential order.
- D A chapter play list can be used to change the menu remote of a timeline.

#### **Answer: B, C, D**

# **Question: 8**

Click the Exhibit button.

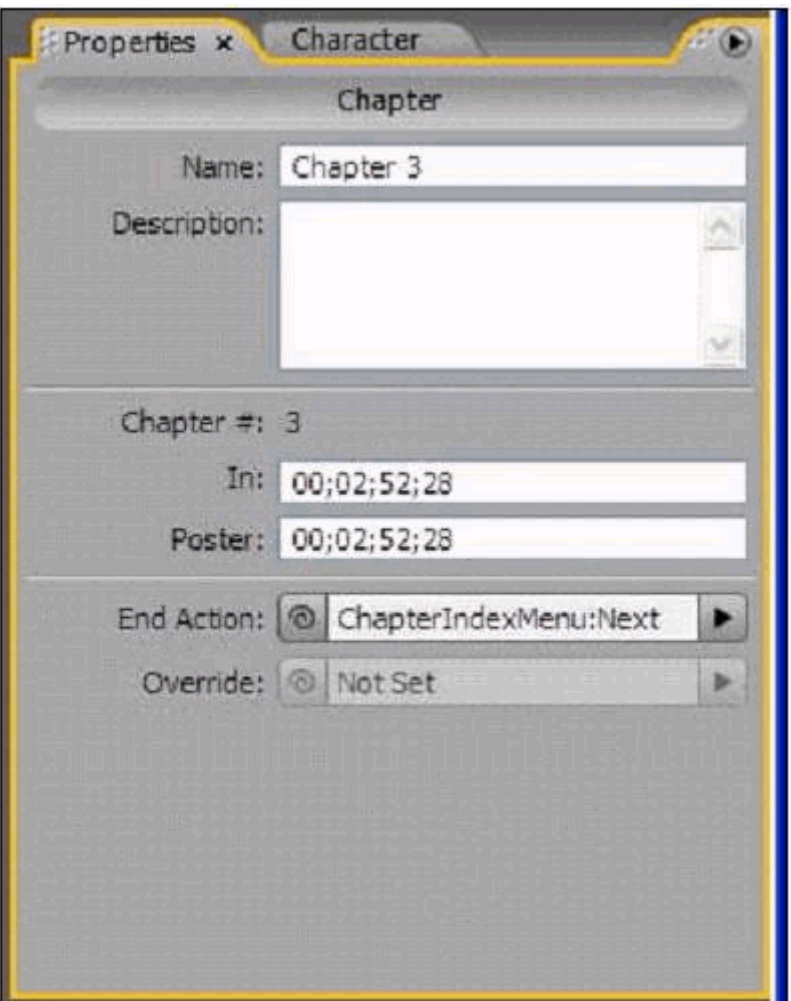

Which two statements [about setting a poster frame are true? \(Choose two](http://www.test-kings.com).)

- A You can change the video display of a still image displayed by a video thumbnail.
- B You can allow the user to select an alternate start point for a chapter from the Chapter Index menu.
- C You can have your motion menu loop back to the poster frame rather than the beginning of the chapter.
- D You can create a poster frame by Ctrl + Alt dragging from the chapter marker in the timeline to the desired frame.

#### **Answer: C, D**

#### **Question: 9**

You create an interactive kiosk with audio on each menu, set to loop a specified number of times. You want the DVD to return to the main menu from whichever motion menu the user happens to end on after a specified length of time. Which default menu property must you change?

- A on the Basic tab of the menu Properties panel, change Override for each menu to navigate back to the main menu
- B on the Basic tab of the menu Properties panel, change End Action for each menu to navigate

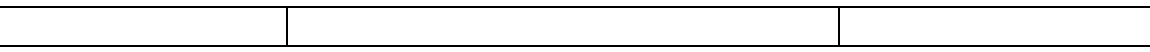

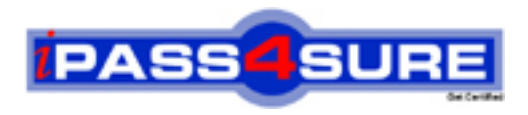

# **Pass4sure Certification Exam Features;**

- Pass4 sure offers over 2500 Certification exams for professionals.
- More than **98,800** Satisfied Customers Worldwide.
- Average **99.8%** Success Rate.
- Over **120** Global Certification Vendors Covered.
- Services of Professional & Certified Experts available via support.
- Free 90 days updates to match real exam scenarios.
- Instant Download Access! No Setup required.
- Price as low as \$19, which is 80% more cost effective than others.
- Verified answers researched by industry experts.
- Study Material **updated** on regular basis.
- Questions / Answers are downloadable in **PDF** format.
- Mobile Device Supported (Android, iPhone, iPod, iPad)
- No authorization code required to open exam.
- **Portable** anywhere.
- *Guaranteed Success*.
- **Fast**, helpful support 24x7.

View list of All certification exams offered; http://www.ipass4sure[.com/allexams.as](http://www.ipass4sure.com/allexams.asp)p

View list of All Study Guides (SG); http://www.ipass4sure[.com/study-guides.asp](http://www.ipass4sure.com/study-guides.asp)

View list of All Audio Exams (AE); http://www.ipass4sure[.com/audio-exams.asp](http://www.ipass4sure.com/audio-exams.asp)

Download Any Certication Exam DEMO. http://www.ipass4sure[.com/samples.asp](http://www.ipass4sure.com/samples.asp)

To purchase Full version of exam click below; [http://www.](http://www.ipass4sure.com/allexams.asp)ipass4sure.com/allexams.asp

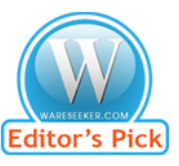

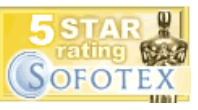

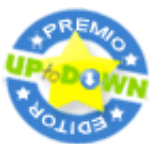

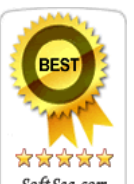

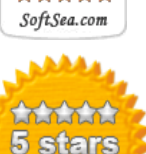

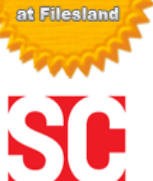

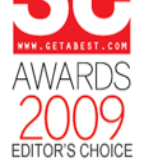

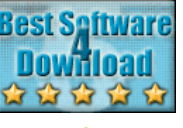

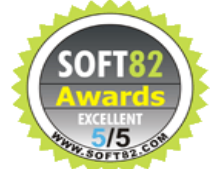

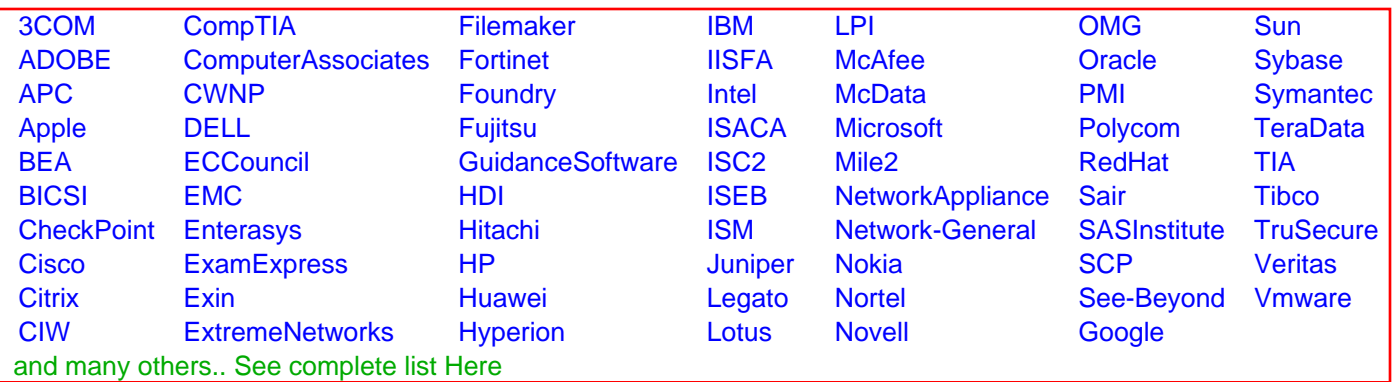

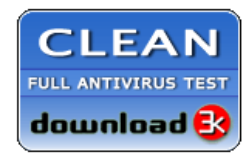

**Editor's Review EXCELLENT** 含含含含 SOFTPEDIA<sup>®</sup>

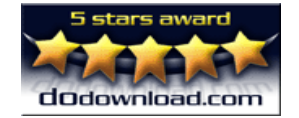

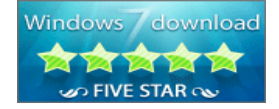

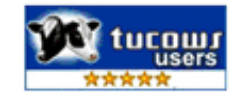